# Data Session – Fall 2021

Nikolas Breitkopf, Data Advisor [nikolas.breitkopf@aalto.fi](mailto:nikolas.breitkopf@aalto.fi)

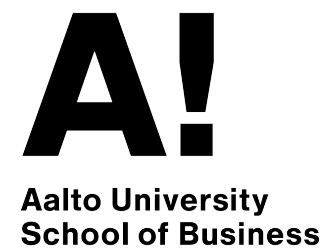

# Agenda

- Workflow of conducting an empirical project
- Which databases are available?
- How to access the databases?
- Demo of common databases and use cases:
	- WRDS
	- EIKON
	- Datastream

# Workflow of conducting an empirical project

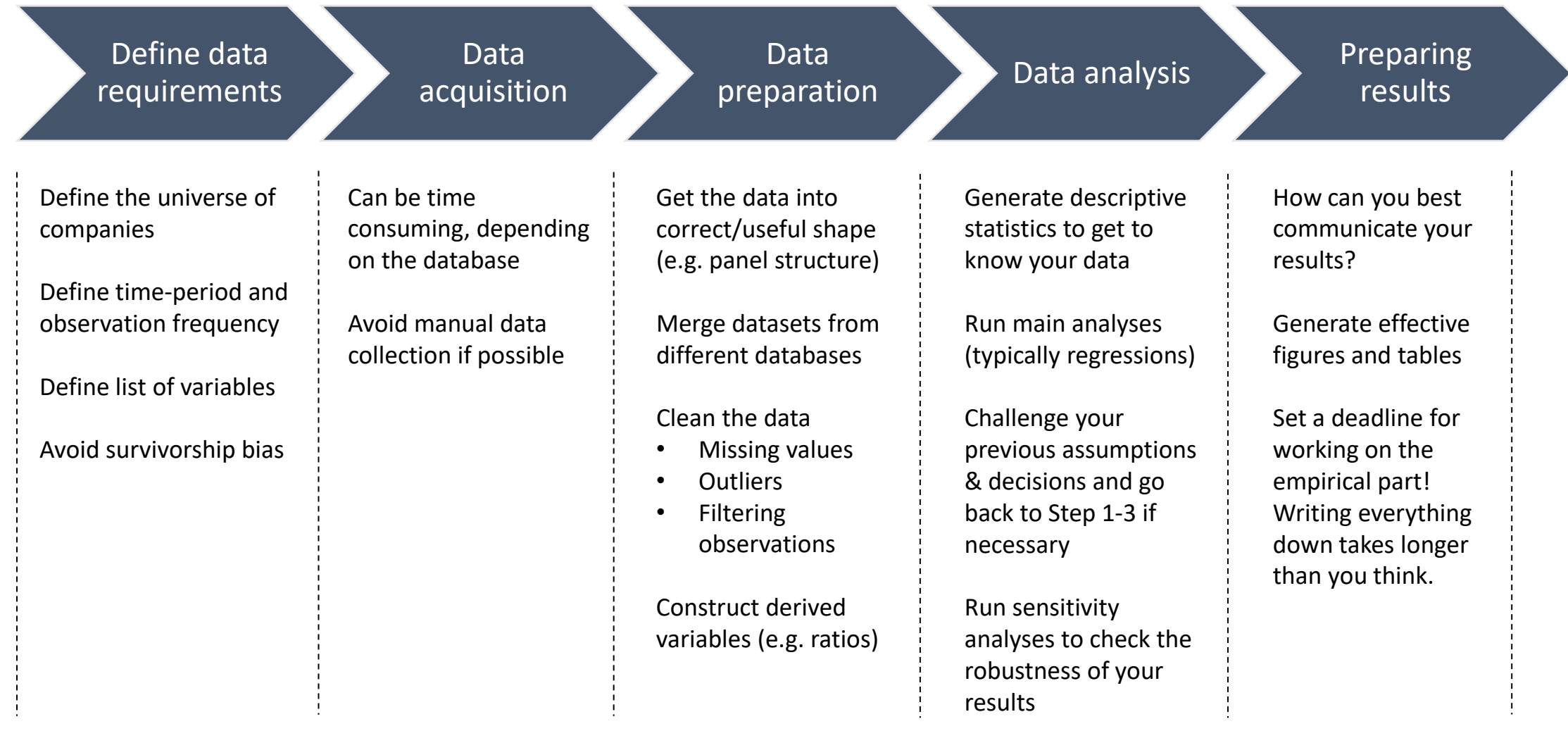

# Overview of available commercial databases

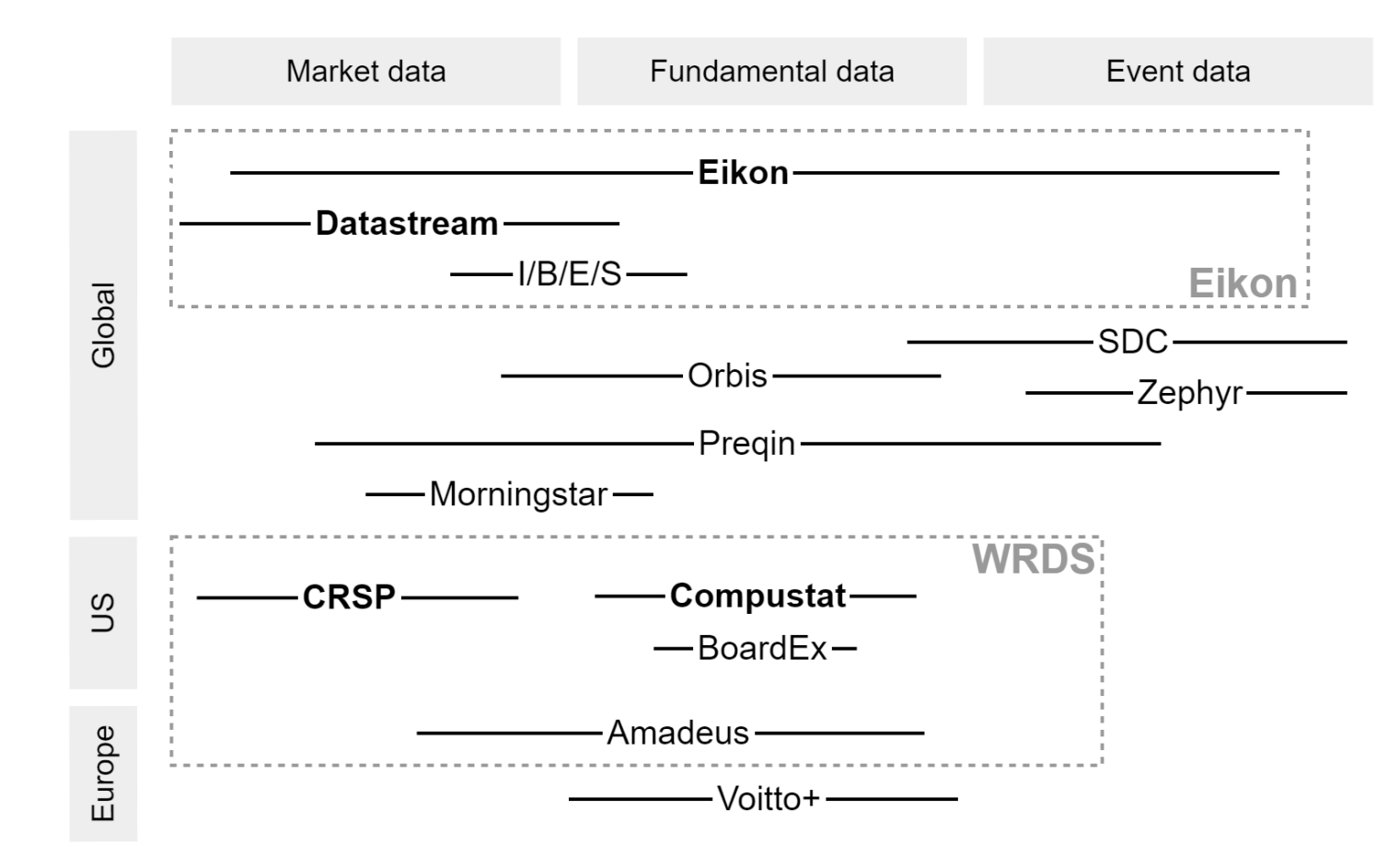

# Main Platforms

- WRDS (Wharton Research Data Services)
	- Web-based platform for downloading research oriented datasets through a common web interface.
	- Convenient access
	- Hosts the most commonly used datasets in Finance research: CRSP/Compustat
- Eikon
	- Information platform by Refinitiv (formerly Thomson Reuters)
	- Very broad in scope
	- Mainly designed for use by the financial industry, but also useful for research
	- Access through desktop application and Excel Add-ins
	- Batch download possibilities sometimes limited

### What is in WRDS?

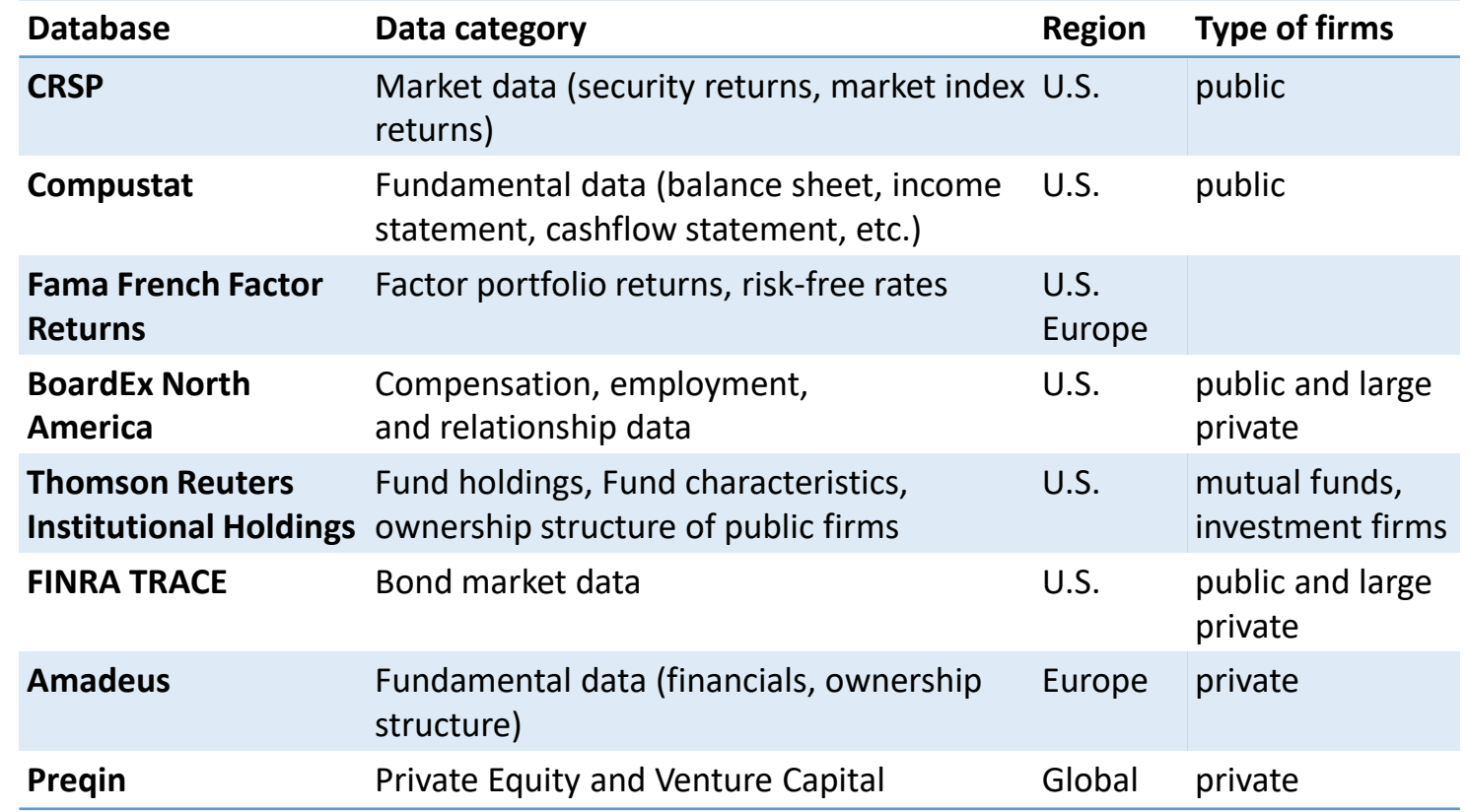

### What is in Eikon?

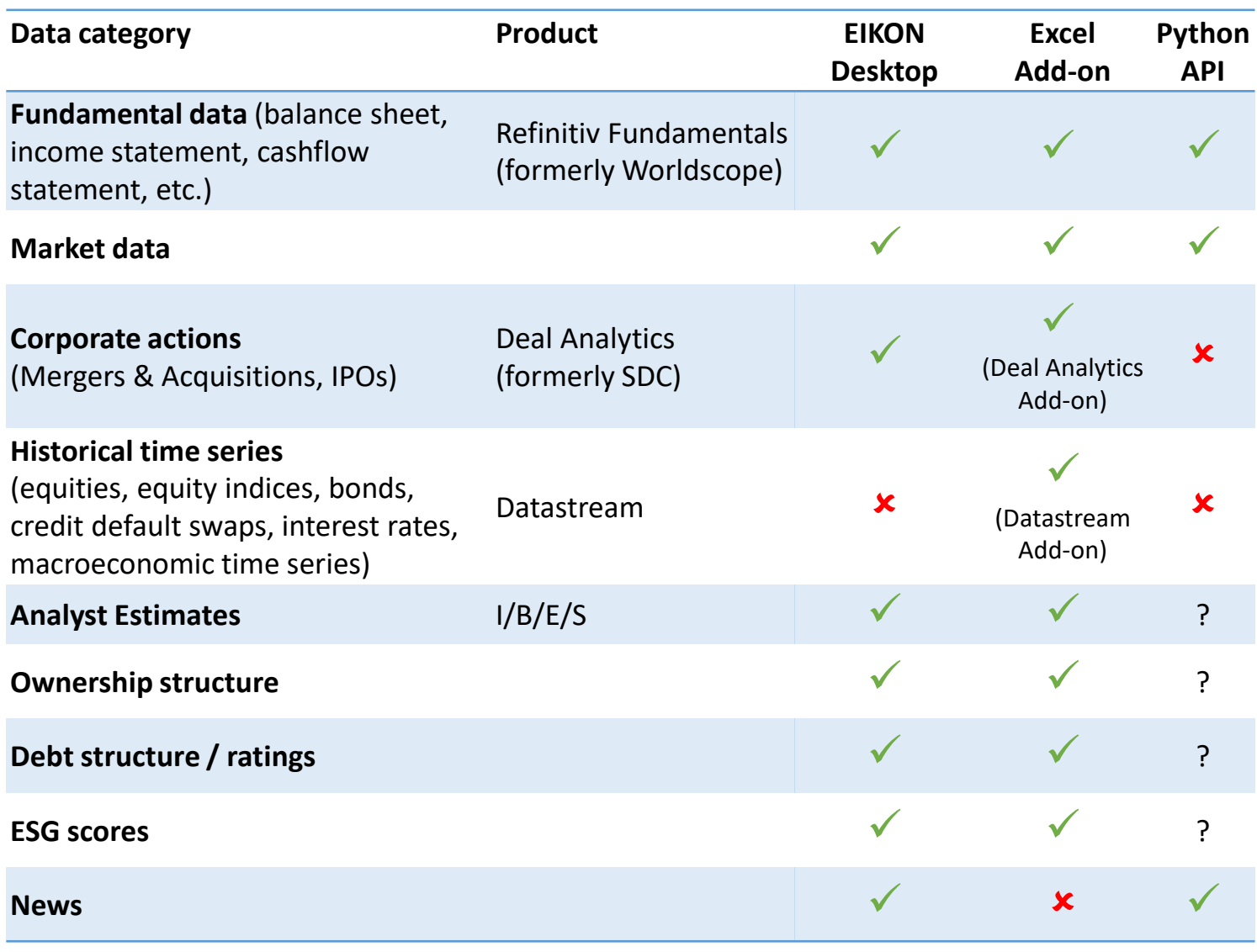

What is in other commercial databases

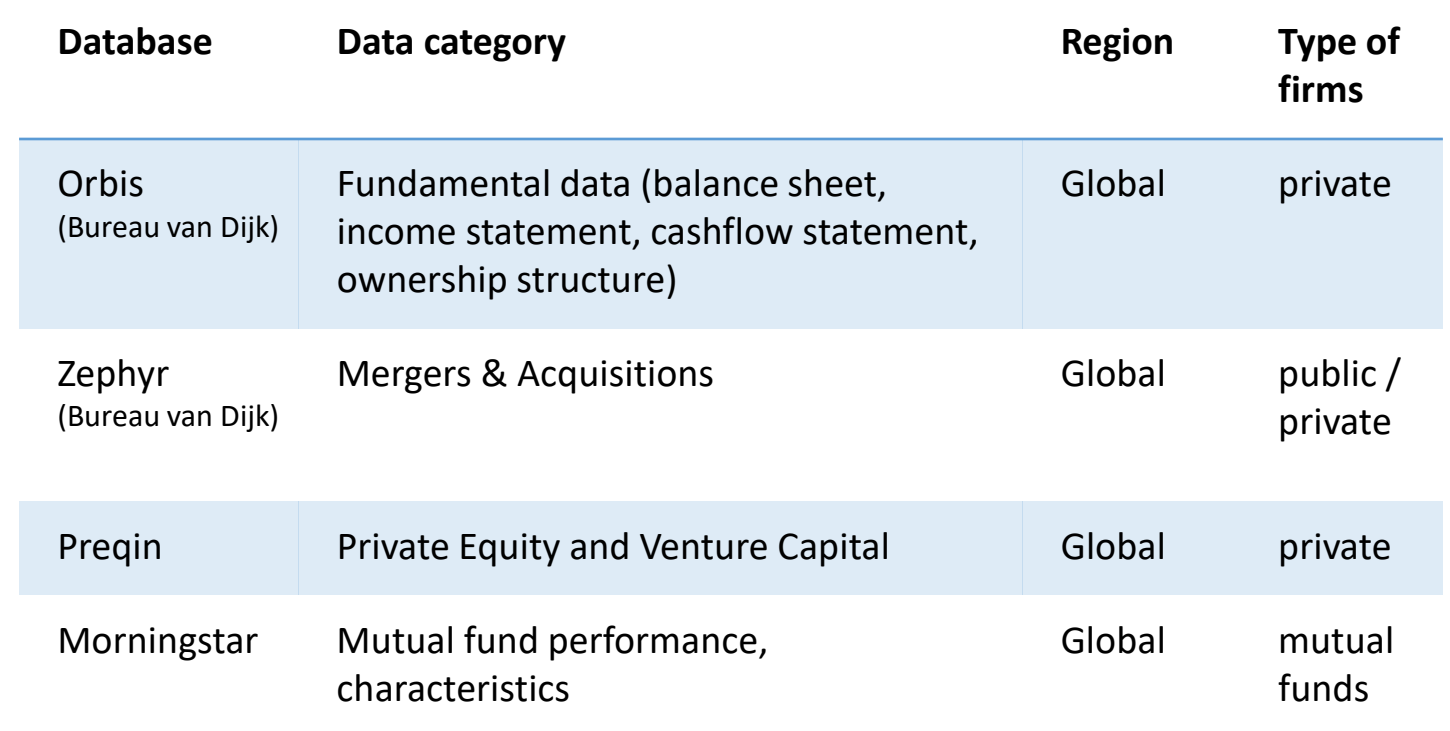

# Getting access

- Data room, 3rd floor of Väre/Arts building in room Q301
	- Access to **Eikon**, **Datastream**, **Morningstar**, **SDC**
	- Closed during the pandemic!
- Alternative: Virtual Desktop Infrastructure at <https://mfavdi.aalto.fi/>
	- Remote access to the data room PCs
	- Instructions at<https://wiki.aalto.fi/x/-8kJCw>
- WRDS: Remote access with personal account
	- Instructions at<https://wiki.aalto.fi/x/gsYJCw>
- Heavy Eikon users: Personal installation on own PC
	- Contact me at [nikolas.breitkopf@aalto.fi](mailto:nikolas.breitkopf@aalto.fi)

# Getting access, by database

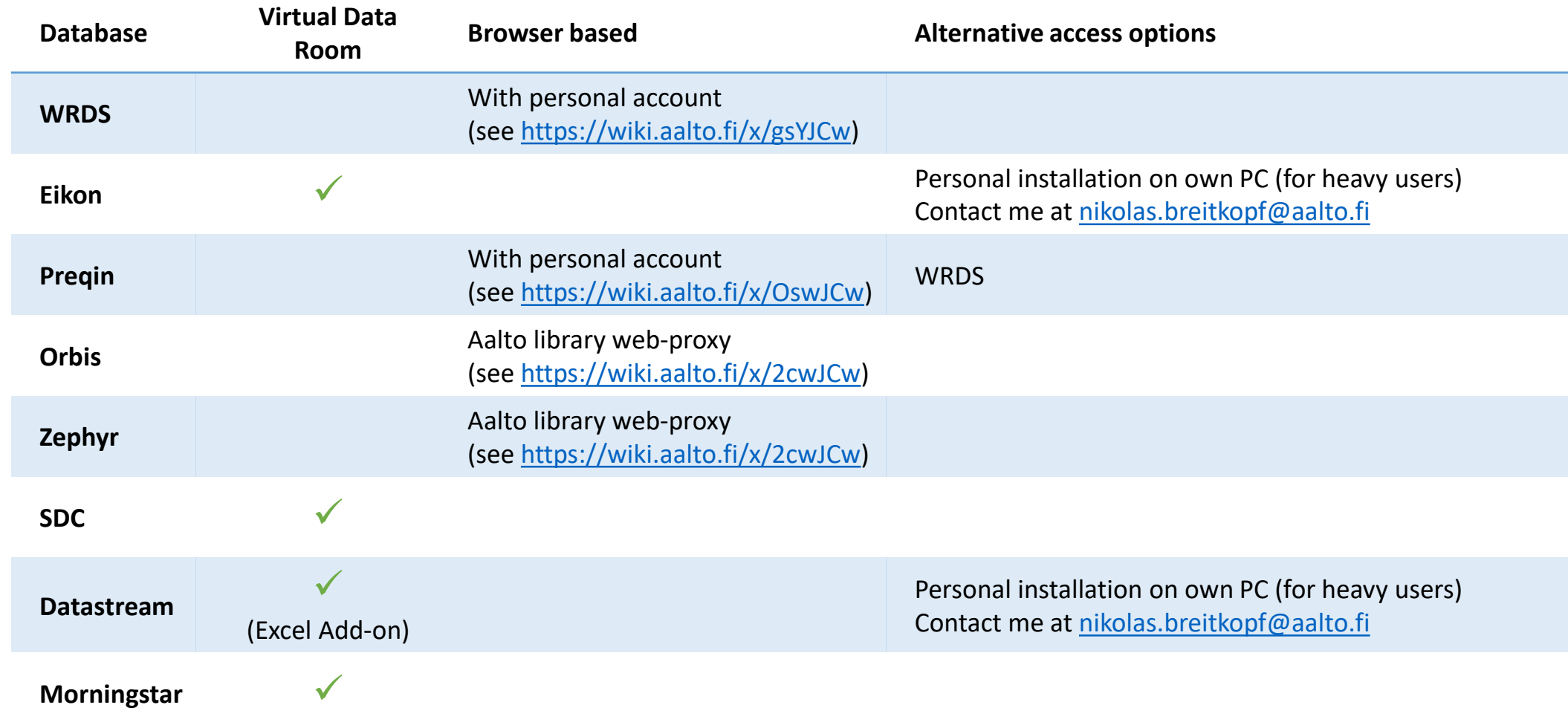

# Getting help

- Aalto Finance Database Wiki:<https://wiki.aalto.fi/display/FINDB>
	- General information, how-to articles, FAQs, links to additional resources
- Aalto Finance Database Blog: <https://blogs.aalto.fi/databases>
	- By Henri Blomster (previous Data Officer)
- Product specific documentation on WRDS
	- Manuals with variable descriptions, overviews, FAQs
- Training videos for Eikon: <https://training.refinitiv.com/eikon>
	- Pre-built Ekon templates as starting point
- Office Hours:
	- No fixed office hours during the pandemic. Flexible on-demand virtual communication, instead.
	- If you get stuck, email me at *nikolas.breitkopf@aalto.fi* with specific questions or to set up a Zoom call.

# Typical sample construction scenarios

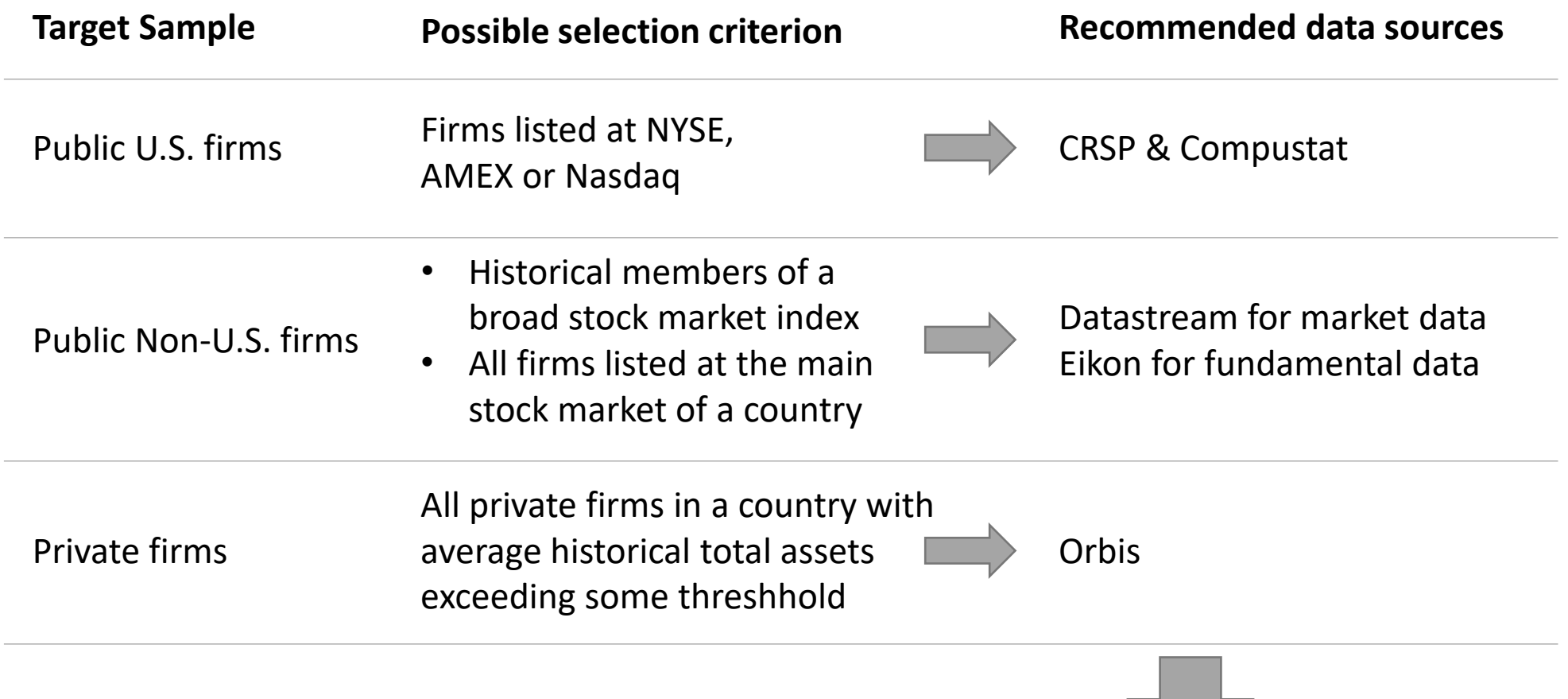

Add additional information from other

# Merging databases

#### **General strategies:**

- Find a linking table constructed by the database ventor or by other researchers
- Find a reliable common identifier available in both databases
- Avoid linking by name only
- See Wiki for more information:<https://wiki.aalto.fi/x/pcYJCw>

#### **Common use cases:**

- Linking CRSP and Compustat:
	- CRSP primary security identifier: PERMNO
	- Compustat primary company identifier: GVKEY
	- Historical linking table offered by CRSP/Compustat Merged
- Linking international public firms across databases:
	- ISIN is available as common identifier in most databases and is generally suitable for linking
- Linking SDC (M&A) firms to fundamental data:
	- U.S. sample: <https://github.com/michaelewens/SDC-to-Compustat-Mapping>
	- International sample: Use Ticker in conjunction with country information and name check

# Demo: WRDS

- Goal: Download Compustat fundamental data of companies traded at NYSE, AMEX and NASDAQ. Include links to CRSP securities.
- Solution:
	- Use CRSP/Compustat Merged  $\Rightarrow$  Fundamentals Annual file
	- Filter observations by exchange code in Stata

# Demos: Eikon Desktop & Excel Add-in

- Goal:
	- What data is available in Eikon about a particular company?
	- How can we download the same information in Excel?
- Solution:
	- Search bar and "360 Menu" in Eikon Desktop
	- Formula Builder and Templates in the Eikon Excel Add-in

# Demo: Datastream

- Goal: Get daily returns of the members of the HEX Index
- Solution:
	- Static requests with constituent lists to get index members
	- Time series request with the list of obtained identifiers